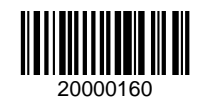

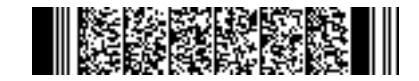

**20000160 Reg. No.................................** 

**Name.....................................**

# **M.Com. DEGREE (C.S.S.) EXAMINATION, MAY 2020**

## **Fourth Semester**

Faculty of Commerce

E-Commerce

### IT 04 E01—INFORMATION TECHNOLOGY & BUSINESS

(2012 Admission onwards)

Time : Three Hours Maximum Weight : 20

## **Section A**

*Answer any* **five** *questions. Each question carries a weight of* 1*.*

- 1. Name the tool used for finding synonyms and antonyms in Word.
- 2. Explain the usage of Crop option of the picture toolbar.
- 3. State the different ways how voucher types are grouped in Tally.
- 4. State the method of Saving a chart.
- 5. State two features of powerpoint.
- 6. What do you mean by Tally Audit ?
- 7. Explain the procedure for editing chart axis display.
- 8. What is a Pie-Chart ?

 $(5 \times 1 = 5)$ 

### **Section B**

*Answer any* **five** *questions. Each question carries a weight of* 2*.*

- 9. What is the difference between Animation and Transition ? Which view can be used to insert and test the *two* effects ?
- 10. How to rotate text in a chart ?
- 11. Explain the procedure of sorting text and numbers in a worksheet.

**Turn over**

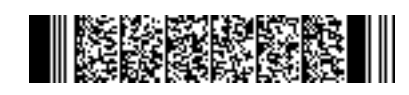

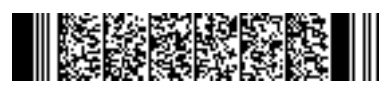

**20000160**

- 12. Write the steps of inserting header and footer in a workbook.
- 13. Examine the steps to create a security control for tally users.
- 14. State the few types of main document used in mailmerge.
- 15. State the logical functions of Excel.
- 16. Write the steps of adding borders in Cells.

 $(5 \times 2 = 10)$ 

### **Section C**

## *Answer any* **one** *questions. The question carries a weight of* 5*.*

- 17. Briefly explain the steps for creating a Powerpoint Presentation.
- 18. Explain the procedure of creating chart in Excel. Show how to insert a Pie Chart in the worksheet.
- 19. Briefly explain the generation of reports in Tally.

 $(1 \times 5 = 5)$ 

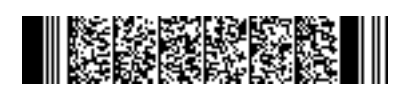